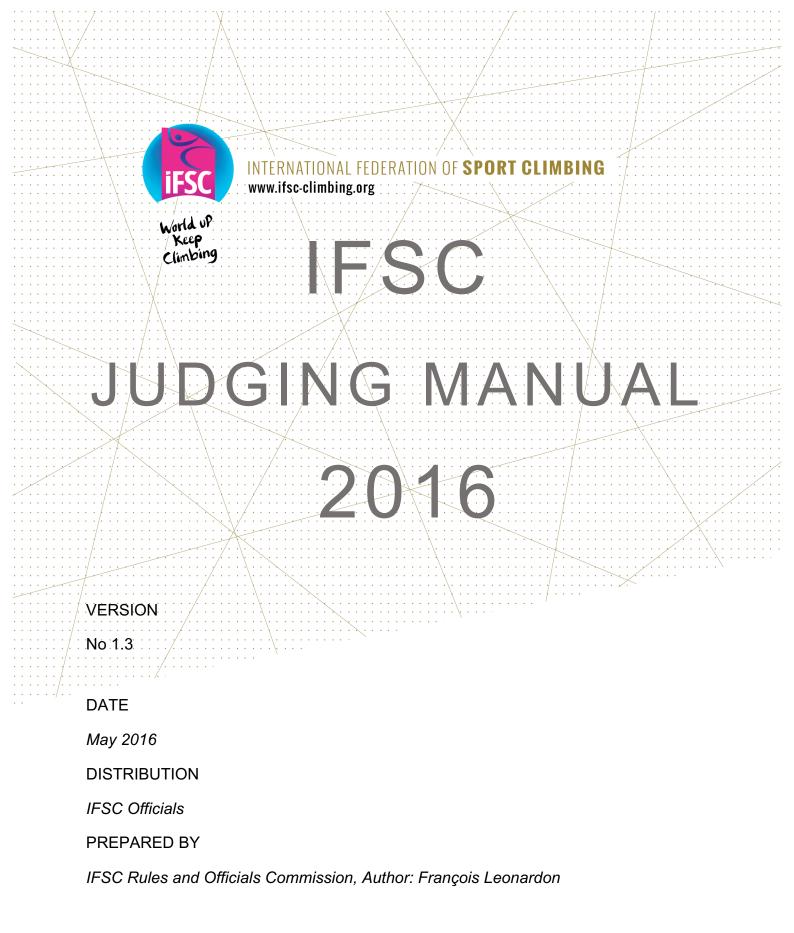

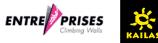

### Foreword

This working document is meant to be a helpful instrument in making consistent judging and decisions. However, at present, it is not an official document and should be considered as a set of guidelines rather than a set of rules.

François Leonardon Director - IFSC Rules Commission

Fabrizio Minnino Director - IFSC Officials Commission

| 1. GENERAL                                                                               | 4   |
|------------------------------------------------------------------------------------------|-----|
| 1.1 STARTING LISTS: HTTPS://IFSC.EGROUPWARE.NET/EGW/                                     | 4   |
| 1.2 TIME IN ISOLATION                                                                    | 4   |
| 1.3 MISTAKE BY A ROUTE JUDGE OR BOULDER JUDGE                                            | 4   |
| 1.4 RESPONSIBILITY OF THE JURY PRESIDENT                                                 | 4   |
| 1.5 DUTIES OF THE JURY PRESIDENT                                                         | 4   |
| 1.6 AUTHORIZING ACCESS TO A PHYSIOTHERAPIST                                              | 4   |
| 1.7 AUTHORIZING ACCESS OF THE PRESS IN ISOLATION                                         | 5   |
| NO PRESS ARE ALLOWED IN ISOLATION AFTER ITS CLOSURE                                      | 5   |
| 1.8 BEHAVIOR OF THE COACHES IN THE COACHES' AREA                                         | 5   |
| 1.9 MANAGING THE APPEALS                                                                 | 5   |
| • WHO IS ALLOWED TO MAKE AN APPEAL?                                                      | 5   |
| APPEAL TIME IN FINAL                                                                     | 5   |
| PROCEDURE FOR MANAGING VERBAL / OFFICIAL APPEALS                                         | 5   |
| • APPEAL FEES                                                                            | 5   |
| • APPEAL FORM                                                                            | 6   |
| 1.10 TEAM UNIFORMS                                                                       | 6   |
| TEAM UNIFORMS ON PODIUMS                                                                 | 6   |
| Long or short sleeves?                                                                   | 6   |
| WHAT IS A TEAM UNIFORM?                                                                  | 6   |
| 1.11 DISCIPLINARY RULES                                                                  | 6   |
| 1.12 RESPONSIBILITY AND SECURITY                                                         | 6   |
| 1.13 BLACK TAPE                                                                          | 7   |
| 1.15 DEACK TAPE                                                                          | /   |
| 2. LEAD                                                                                  | 7   |
| 2.1 Scoring                                                                              | 7   |
| 2.2 POSSIBILITY TO WATCH THE ROUTES BEFORE ENTERING ISOLATION                            | 7   |
| 2.3 CLEANING OF THE HOLDS                                                                | 7   |
| 2.4 DEMONSTRATION (QUALIFICATION ROUND)                                                  | 8   |
| 2.5 THE LEGITIMATE POSITION FOR CLIPPING                                                 | 8   |
| 2.6 TECHNICAL INCIDENT                                                                   | 8   |
| 2.7 APPEAL TIME RESULTS QUALIFICATION ROUND (RULE 6.13.8)                                | 8   |
| 2.8 USE OF HOLES ON HOLDS (RULE 6.9.9 D)                                                 | 9   |
| 3. BOULDER                                                                               | 9   |
| 3.1 REDUCING THE NUMBER OF BOULDERS                                                      | 9   |
| 3.2 OBSERVATION                                                                          | 9   |
| 3.3 MARKING OF THE HOLDS                                                                 | 9   |
| 3.4 USE OF HOLES ON HOLDS (RULE 7.9.5 C)                                                 | 10  |
| 3.5 CONTROLLING THE BONUS HOLD                                                           | 10  |
| 3.6 TECHNICAL INCIDENTS-HOW TO CREATE A SLOT                                             | 10  |
| 3.7 STANDING POSITION                                                                    | 12  |
| 3.8 TOP = OK + RAISE ONE HAND                                                            | 13  |
| 3.9 JUMPING TO CLEAN A HOLD                                                              | 13  |
| 3.10 INTERPRETATION OF ARTICLE 7.13.4 IN CASE OF A WRONG JUDGING DECISION                | 13  |
| 3.11 EXTRA REST ZONE AFTER THE LAST BOULDER (QUALIFICATION AND SEMI-FINAL) (RULE 7.13.4) | 13  |
| S. TEXTINA REST ZONE ATTER THE EAST BOULDER (QUALITOR TION AND DEMI-TIMAL) (ROLE 7.10.4) | 15  |
| 4. SPEED                                                                                 | 14  |
| 4.1 CANCELLATION OF THE FINAL ROUND                                                      | 14  |
| 4.2 NEW BIB NUMBERS FINAL ROUND                                                          | 14  |
| 4.3 STARTING ORDER WC FORMAT 2 LANES, QUALIFICATION ROUND                                | 14  |
| 4.4 False start                                                                          | 15  |
| 5. RESULT SERVICE                                                                        | 16  |
| 5.1 CREATING AUTOMATICALLY BIB NUMBERS                                                   | 16  |
| 5.2 Moving results from UNPUBLISHED to RESULT OFFICIAL                                   | 16  |
|                                                                                          | - 0 |

## 1. General

## 1.1 Starting lists: https://ifsc.egroupware.net/egw/

The Jury President is responsible for creating the starting lists. The lists have to be published after the registration time is over and need to be ready for the technical meeting. Don't forget to check if your login and password are activated.

## **1.2 Time in isolation**

When checking the timetable, make sure that it respects the minimum time between the rounds (2 hours) and for each round that it respects the time between the closure of the isolation and the start of the competition (1 hour).

## 1.3 Mistake by a Route Judge or Boulder Judge

Only when an obvious mistake has been made by a route judge or boulder judge which can't be rectified when not acted upon immediately, the Jury President or the IFSC Judge should intervene and if necessary overrule the decision.

## **1.4 Responsibility of the Jury President**

Bad belayers should be replaced. Since the JP is responsible for the safety during the competition he/she must know that in case of an accident, caused by a bad belayer, he/she will be held responsible. Especially when he/she did not take the right action (asking the organizer to replace the belayer).

## **1.5 Duties of the Jury President**

After every IFSC international competitions, the JP must send:

- -a report
- -a copy of the appeal forms
- -the videos of the appeals when occurred during qualification rounds
- -a copy of the disciplinary action forms

-a copy of the injury report (only if there is an injury during the competition) and if no injury, the name and Email of the competition doctor.

## **1.6 Authorizing access to a physiotherapist**

In case of technical incident, the JP can authorize the access to the second isolation room to a physiotherapist. He must be escorted and supervised by an approved official to ensure that no information can be transmitted.

## **1.7 Authorizing access of the press in isolation**

No press are allowed in isolation after its closure

## **1.8 Behavior of the coaches in the coaches' area**

Only coaches (of the current discipline) whose competitors are qualified for the current round are authorized to enter the coaches' area. They are not allowed to communicate to their competitors when they are in this area.

## **1.9 Managing the appeals**

• Who is allowed to make an appeal?

Rules 6.13.1.b / 7.13.1.c / 8.13.1.b about appeals are very clear: an appeal will be made by the relevant competitor only when no team official from the relevant team is registered for the competition.

The aim of this rule is to avoid to have "false" Team Manager, registered only to be allowed in the isolation area. A Team Manager is supposed to take care of his competitors till the real end of the competition.

JPs will print the list of registered Team Managers from Egroupware in order to be sure about the identity of all Team Managers.

### • Appeal time in final

5' is very short especially for youth competitions so we can accept that the coaches must notify their intention to make an appeal before the end of the 5' but can have more time to fill in the form.

### • Procedure for managing verbal / official appeals

In case of a verbal appeal, the IFSC judge checks the videos and then confirms or changes the result of the route/boulder judges. If the coach is not satisfied of the answer, he can make an official appeal.

### Appeal fees

1. If the video is not useable, the appeal can't be treated so the initial decision stay and the money is given back.

2. If the appeal jury is not unanimous (i.e. JP and TD have different opinions about the appeal) the initial decision of the route/boulder judge is not changed, the appeal is lost and the money is kept.

### Appeal form

Use of the official form is not mandatory, but any written appeal must include the same information as prescribed by the official form and must be presented on a clean sheet of paper. The JPs are not supposed to give the form during the competition.

## 1.10 Team uniforms

### • Team uniforms on podiums

All the athletes on the podium will wear a national team top with long sleeves and **closed shoes.** The same uniform will be used in interviews, and press conferences staged by the IFSC or event organizers

• Long or short sleeves?

Every team is allowed to have two different Team tops during the same competition and round (long sleeves and normal).

### • What is a team uniform?

Every Federation will send pictures of their uniform for the coming year to IFSC office before the first competition. It will be a duty of the TD to check uniforms used in competition.

## **1.11 Disciplinary rules**

Disciplinary rules are available at:

http://www.ifsc-climbing.org/images/about-ifsc/IFSC\_Disciplinary\_Rules.pdf

### 1.12 Responsibility and security

Any technical equipment used in International Climbing Competitions must meet the relevant EN Standard (or comparable International equivalent) unless otherwise specified by the IFSC or, in exceptional circumstances, by the Jury President through the authority delegated to them by the IFSC. The controlling of such standards is on the responsibility of:

| Equipment                 | <b>CEN Standard</b>   |           | Responsibility of |
|---------------------------|-----------------------|-----------|-------------------|
| Belay Devices (Locking)   | EN15151-1 (Draft)     |           | Organizer         |
| Belay Devices (Manual)    | EN15151-2 (Draft)     |           | Organizer         |
| Climbing Harness          | EN12277:2007          | (Type C)  | Competitor        |
| Climbing Holds            | EN12572-3:2008        |           | Chief routesetter |
| Climbing Rope             | EN892:2004            |           | Organizer         |
| Climbing Structures       | EN12572-1:2008, EN125 | 72-2:2008 | Organizer         |
| Karabiners (Screwgate)    | EN12275:1998          | (Type H)  | Chief routesetter |
| Karabiners (Self-Locking) | EN12275:1998          | (Type H)  | Chief routesetter |
| Quickdraw/ Tape Slings    | EN566:2007            |           | Chief routesetter |

## 1.13 Black tape

The black tape itself, uses to separate holds or features non-authorized, is part of allowed area

## 2. Lead

## 2.1 Scoring

A climbing movement is considered as "used" if and only if there is:

• A significant change in position of the competitor's centre of mass;

### <u>AND</u>

• The movement of at least one hand in order to reach either (a) the next hold along the line of the route; or (b) any hold that has been successfully controlled by another competitor from the hold from which the climbing movement has been made.

These 2 conditions have to be realized in the same sequence (not necessarily at the same time).

This process has to be applied strictly.

In the aim to have consistency judgments for all the competitions, some examples of videos and reference decisions are published on the IFSC website:

http://www.youtube.com/watch?v=c9Jcdyj99j8&feature=youtu.be

The IFSC judge is in charge of validating the topo.

## 2.2 Possibility to watch the routes before entering isolation

It's possible for athletes and coaches to watch the routes before entering in the isolation but:

- No competitor or team official will be allowed in the competition area.
- RSs will put the Route signs (Men and Women), only after the closure of the isolation.

## 2.3 Cleaning of the holds

Cleaning of the holds (normally not more than 20 competitors on the route before cleaning, maximum 22): make it logical, divide as even as possible, take into account the other category or age groups and the use of lifts. Inform the competitors when and how long the cleaning will take. Make sure to use a realistic timeframe so that competitors know exactly when to warm up.

Example: cleaning after competitor 20. Cleaning time: 15 minutes. Competitor 21 does not start before 10:30 h

Example: when there are 64 competitors in a group, cleaning could be done after the 16th, 32nd and 48th competitor.

In the final on an youth competition it can happen that more than 22 competitors climb the same route (sometimes all female climbers climb the same route on a youth competition).

Make sure cleaning is done and marked on the starting list in isolation.

## **2.4 Demonstration (qualification round)**

Demonstration of the routes: all clips must be demonstrated. So when a forerunner skips a quickdraw during the demonstration, he/she must return to that point and demonstrate the clip.

The top quickdraw must be a proper quickdraw, not a chain (see also notes of the 2009 seminar).

## 2.5 The legitimate position for clipping

Definition: this is the last hold with which the competitor is authorized to clip a quickdraw. The competitor must be able to touch any part of the quickdraw with a hand (without hauling up the quickdraw with a foot. The competitor is allowed to touch or held any further holds without leaving this hold but he will not be given a higher score. If the competitor leaves this hold, he has to be stopped immediately.

## 2.6 Technical incident

In case of a technical incident during the qualification (flash routes), the competitor must wait for his second attempt without having any contact with other competitors or coach (except a physiotherapist-see above).

The length of his rest period he can ask for is calculated as described in Art 6.11.5 with a maximum of 20'. The JP will decide when to introduce the competitor's 2nd attempt in the starting list so as to be as close as possible as the calculated time.

## **2.7 Appeal time results qualification round (rule 6.13.8)**

Where the 2 routes are climbed simultaneously: It is advised to publish the results of the 2 routes at the same time =5 minutes appeal time the combined result of route A and route B.

Where the 2 routes are climbed one after another\*: 5 minutes appeal time for route A and 5 minutes appeal time for route B. No appeal time for the combined result.

\*On World Youth Championships the competitors usually climb route A on the first day and route B on the second day.

## 2.8 Use of holes on holds (rule 6.9.9 d)

"Uses with their hands any holes provided for the placement of bolt-on holds, excluding any such hole on a bolt-on hold"

Two amendments have been made to this rule; the intention of the first being to prohibit use (by the hands) of holes provided for the attachment of bolt-on holes on **both** the climbing wall and volumes as this was not explicit in previous versions of the rules.

The initial amended wording was however unclear on whether holes on bolt-on holds could be used, e.g.

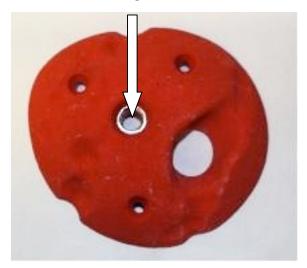

This has been addressed in a second amendment, which makes clear that such holes may be used. If routesetters wish to disallow use of such holes they must plug them to prevent their use.

## 3. Boulder

## 3.1 Reducing the number of boulders

This can be possible only in case of unforeseen events (weather, a broken volume beyond repair,...).

### **3.2 Observation**

No information (starting position, bonus hold, finishing position, black tape...) is given by the boulder judges to the competitors, except when asked.

## 3.3 Marking of the holds

The advised method to mark holds is to use a flash of colored tape. Only when it is not clear a box can be used (on or around a volume for example).

Volumes are considered as holds so the Jury President and the IFSC Judge have to be very careful about the marking of starting, bonus and top holds on them. It needs to be clear for the judges and the competitors concerning the control of such holds.

## 3.4 Use of holes on holds (rule 7.9.5 c)

"Uses with their hands any holes provided for the placement of bolt-on holds, excluding any such hole on a bolt-on hold"

Two amendments have been made to this rule; the intention of the first being to prohibit use (by the hands) of holes provided for the attachment of bolt-on holes on **both** the climbing wall and volumes as this was not explicit in previous versions of the rules.

The initial amended wording was however unclear on whether holes on bolt-on holds could be used, e.g.

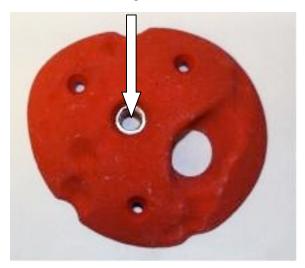

This has been addressed in a second amendment, which makes clear that such holes may be used. If routesetters wish to disallow use of such holes they must plug them to prevent their use.

## 3.5 Controlling the bonus hold

The Bonus Hold shall be considered as "controlled" where a competitor has made use of the hold to achieve a stable or controlled position.

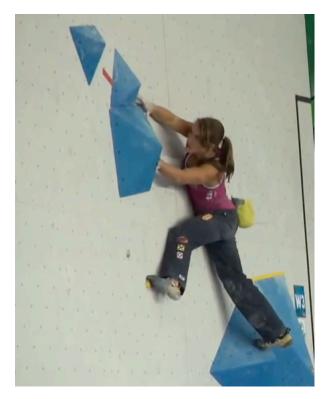

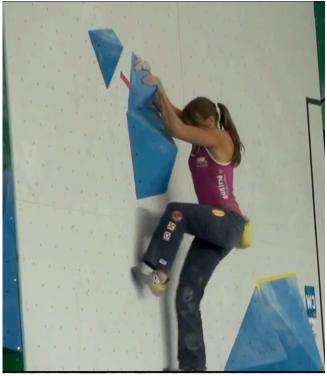

Not controlled

Controlled

If a competitor touches the bonus hold and

- 1) If it is **clear** that the competitor **did not** use the bonus hold to achieve a stable or controlled position, then no bonus should be given
- 2) If it is **clear** that the competitor **did** use the bonus hold to achieve a stable or controlled position, then the bonus should be given; and lastly
- 3) If it is **not clear** whether or not the competitor **did** use the bonus hold to achieve a stable or controlled position, then the bonus should be given. i.e. the competitor has the benefit of doubt.

In the aim to have consistency judgments for all the competitions, some examples of videos and reference decisions are published on the web at this link: <u>http://www.youtube.com/watch?v=ZjFWyCDn-t4&feature=youtu.be</u>

## 3.6 Technical incidents-How to create a slot

The following chart <u>must</u> be used for handling a technical incident.

#### **Qualification round**

| TI on boulder 1 | The competitor is re-introduced in the next rotation on boulder 1 |
|-----------------|-------------------------------------------------------------------|
| TI on boulder 2 | you create the slot in place of the 6th competitor                |
| TI on boulder 3 | you create the slot in place of the 2nd competitor                |
| TI on boulder 4 | you create the slot immediately                                   |
| TI on boulder 5 | you create the slot immediately                                   |

#### Semifinal round

| TI on boulder 1 | The competitor is re-introduced in the next rotation on boulder 1 |
|-----------------|-------------------------------------------------------------------|
| TI on boulder 2 | you create the slot in place of the 4th competitor                |
| TI on boulder 3 | you create the slot immediately                                   |
| TI on boulder 4 | you create the slot immediately                                   |

#### For managing the TI:

You have to take into account the start list in transit area and see who will be the next competitor starting in his first problem. If it's immediately, you send no one in place of the next competitor and if it's not immediately, you calculate using this table, the place where you create the slot rather than sending a competitor.

Example 1: If the TI occurs in B3 in the  $\frac{1}{2}$  final, you send no one in B1 in the next rotation.

Example 2: If the TI occurs in B2 in qualification, you check who will be the 6th to go from now in B1 and in place of him, you send no one.

For the final round: All appeals must be dealt with before moving on to the next boulder. So in case a competitor is entitled to reclimb the boulder, it must be done before moving on to the next boulder.

## 3.7 Standing position

Standing position: in case a boulder can only be topped by reaching a standing position, it has been decided that the rule will be applied strictly. This means that the competitor must stand up straight before the rotation signal in order to get his TOP validated.

### 3.8 TOP = OK + raise one hand

In order to be able to check on the video recording if the Boulder Judge has said OK or not, the Boulder Judges are asked to raise one hand when saying "OK.

## 3.9 Jumping to clean a hold

Even if jumping to brush a hold is not allowed (see rule 7.7.11) no attempt can be given for doing this. The competitor should get a verbal warning first and only if he/she continues to do so, receive a yellow card. Jumping to get a better sight on a hold is allowed.

# 3.10 Interpretation of article 7.13.4 in case of a wrong judging decision

In the case of a wrong judging decision (incorrect awarding the top or wrong starting position without being stopped by the judge), **the attempt is counted**.

# 3.11 Extra rest zone after the last boulder (Qualification and Semi-Final) (rule 7.13.4)

An appeal concerning the judgement of a competitor's attempt must be made immediately and:

a) In the case of the Qualification or Semi-Final rounds, within the current or **next** following rotation period;

The part in bolt was added to make it possible for the coaches to lodge an appeal when the case happened in the last seconds of the rotation period. In order to handle such appeals it is necessary that the competitors are kept in an extra rest zone after the last boulder for 1 rotation period.

## 4. Speed

## 4.1 Cancellation of the final round

If. in the case of unforeseen events, the Jury President decide to stop the competition during the final round, the qualification round shall count as the final ranking of the competition.

### 4.2 New bib numbers final round

In order to facilitate the making of pairs in the final round, new bibnumbers can be given to the finalists so that it is easy for the isolation steward to make the pairs (the best ranked shall get nr. 1, the last ranked nr. 16). The IFSC result service allows giving new bibnumbers to competitors. Another system is to keep the existing bibnumber and give an extra number to put f.e. on the pants. This practice is not compulsory but is useful.

### 4.3 Starting order WC format 2 lanes, gualification round

WR-format 2 lanes: Both routes are climbed simultaneously. The competitors are split at random in two equally, or almost equally, large groups and the starting lists for the two routes are randomized. When a competitor has finished his/her attempt on one route, he/she is added at the end of the starting list of the other route. The competitors will always climb in pairs.

Example with an even number of competitors in a category (8 competitors) and an example with an odd number of competitors in a category (9 competitors).

| Even number (8) |  |  |  |  |  |
|-----------------|--|--|--|--|--|
| Route B         |  |  |  |  |  |
| 5               |  |  |  |  |  |
| 6               |  |  |  |  |  |
| 7               |  |  |  |  |  |
| 8               |  |  |  |  |  |
| 1               |  |  |  |  |  |
| 2               |  |  |  |  |  |
| 3               |  |  |  |  |  |
| 4               |  |  |  |  |  |
|                 |  |  |  |  |  |

Even number (9)

| Odd number (9) |         |  |  |  |  |
|----------------|---------|--|--|--|--|
| Route A        | Route B |  |  |  |  |
| 1              | 5       |  |  |  |  |
| 2              | 6       |  |  |  |  |
| 3              | 7       |  |  |  |  |
| 4              | 8       |  |  |  |  |
| 5              | 9       |  |  |  |  |
| 6              | 1       |  |  |  |  |
| 7              | 2       |  |  |  |  |
| 8              | 3       |  |  |  |  |
| 9              | 4       |  |  |  |  |
|                |         |  |  |  |  |

## 4.4 False start

<u>General principle</u>: a competitor is allowed to make only one (1) false start in the whole of the competition without penalty. When the same competitor makes a second false start he/she will be ranked last in that stage of the competition without a valid time.

Qualification round, if he/she **makes 2 false starts**, he/she will be ranked last with no valid time (even if he has 1 valid time in the first route).

In the final round, if he/she **makes a second false start**, he/she will be ranked last of the stage. The opponent competitor must complete their attempt.

Take care of strictly write down all false starts!

### 4.5 Automatic start

New systems producing an automatic start (from the order "ready" to the start signal) can be used.

## 5. Result Service

## 5.1 Creating automatically bib numbers

Automatic bib numbers

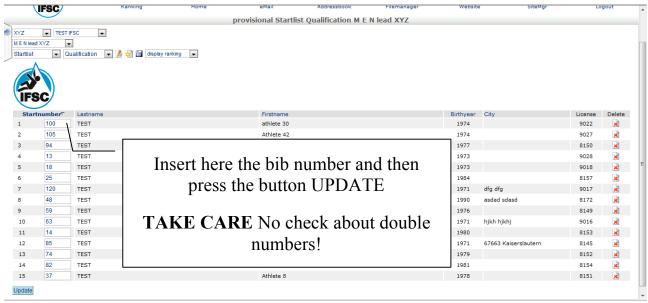

If you want insert the bib number automatically type X+1 (where X is the first bib number) and press the button UPDATE. All the bib numbers will be automatically created.

### EXAMPLES:

- if you type 1+1 and then update, the athletes will automatically receive the numbers 1 / 2 / 3 / 4 / 5 / ......
- if you type 50+1 and then update, the athletes will automatically receive the numbers 50 / 51 / 52 / 53 / 54 / 55 / ......
- If you type 1+2 and then update, the athletes will automatically receive the numbers 1 / 3 / 5 / 7 / 9 / ......
- if you type 50+2 and then update, the athletes will automatically receive the numbers 50 / 52 / 54 / 56 / 58 / 60 / ......

## 5.2 Moving results from UNPUBLISHED to RESULT OFFICIAL

When the provisional results (of any round) have been checked and, if necessary, modified use the EDIT THIS HEAT button to confirm the results.

|             |                                                                                                  | eGroupW                                                               | are@ifsc-climbin             | g.org [Ranking - Ed | it heat] - Window  | s Internet | Explorer                      |             |                          |                             |
|-------------|--------------------------------------------------------------------------------------------------|-----------------------------------------------------------------------|------------------------------|---------------------|--------------------|------------|-------------------------------|-------------|--------------------------|-----------------------------|
|             | http://www.ifsc-climbing.org/egroupware/index.php?menuaction=ranking.uiresult.route∁=1283&cat=62 |                                                                       |                              |                     |                    |            |                               | 2           |                          |                             |
|             |                                                                                                  | Competit<br>Category<br>Heat<br>Name<br>Status<br>Status<br>Isolation | M E<br>2. H<br>Semi<br>resul |                     |                    | JNP        | hange fr<br>UBLISH<br>ILT OFI | IED to      |                          |                             |
| 🤌 eGroupWa  | are@ifsc-climbing.org [Resultlist                                                                |                                                                       |                              |                     | np=1283&cat=62&rou | te=2&msq=H | leat+saved                    |             | K b Bing                 | <u>بر الا م</u>             |
| 🔶 Preferiti | eGroupWare@ifsc-climbi                                                                           |                                                                       |                              |                     |                    |            |                               |             | _                        | Sicurezza 🔻 Strumenti 👻 🔞 🕶 |
| Home        | Preferences 🗣 Manual / Help                                                                      |                                                                       |                              |                     |                    |            |                               | Fi          | abrizio Minnino - Friday | 2010-02-12 Add              |
|             |                                                                                                  | Rock                                                                  | Home                         | ()<br>Mail          | Addressboo         |            | Filemanager                   | Website     | SiteMgr                  | Logout                      |
|             | FSC                                                                                              | Canking                                                               | Home                         | eman                | st Semifinal M E I |            |                               | website     | SiteMgr                  | Logout                      |
| MEN lead    | v TEST IFSC v<br>JXYZ v<br>v Semifinal v ∦ &                                                     | ) 🗃                                                                   |                              |                     | <u> </u>           | — [        |                               | visional    |                          | Heat saved                  |
|             |                                                                                                  |                                                                       | -                            |                     |                    |            | d1                            | sanneard    |                          |                             |
| Rank        | Lastname<br>TEST                                                                                 |                                                                       | Firstname                    |                     | Birthyear          | City       |                               | Licens      | e number                 | Height                      |
| 1.          | TEST                                                                                             |                                                                       | Athlete 41                   |                     | 1973               |            |                               |             |                          |                             |
| 1.          | TEST                                                                                             |                                                                       | Athlete 43<br>Athlete 6      | /                   | 1973<br>1976       | ٨Ь         | Jack lin                      | a marlea    | the athl                 | etes who                    |
| 1.          | TESTE1                                                                                           |                                                                       | test                         |                     | 1990               | ΑU         |                               |             | the atm                  |                             |
| 6.          | TEST<br>TEST                                                                                     |                                                                       | Athlete 25<br>athlete 29     |                     | 1971<br>1976       |            |                               | are in f    | inal                     |                             |
| 7.          | TEST                                                                                             |                                                                       | Athlete 33                   | /                   | 1974               |            |                               |             | mai.                     |                             |
| 7.          | TEST                                                                                             |                                                                       | Athlete 9<br>Athlete 11      |                     | 1979<br>1981       |            |                               |             |                          |                             |
| 11.         | TEST                                                                                             |                                                                       | athlete 30                   |                     | 1974               |            |                               |             |                          |                             |
| 12.         |                                                                                                  |                                                                       | Athlete 1<br>Athlete 23      |                     | 1970<br>1991       |            |                               |             |                          |                             |
| 14.         |                                                                                                  |                                                                       | Athlete 4                    |                     | 1974               |            | .0.1                          | 1           |                          |                             |
| 14.         |                                                                                                  |                                                                       | Athlete 8                    |                     | 1978               | Eve        | en if the                     | new hea     | at was g                 | enerated                    |
| 16.         |                                                                                                  |                                                                       | Athlete 22<br>athlete 27     |                     | 1990<br>1973       |            |                               |             | •                        |                             |
| 17.         | TEST                                                                                             |                                                                       | athlete 28                   |                     | 1974               | W11        | th a quo                      | ta of 8 f   | or the fo                | llowing                     |
| 19.         |                                                                                                  |                                                                       | Athlete 10<br>athlete 32     |                     | 1980<br>1973       |            | -                             |             |                          | •                           |
| Fine        |                                                                                                  |                                                                       |                              |                     |                    | he         | eat the p                     | rogram      | has cons                 | sidered                     |
|             |                                                                                                  |                                                                       |                              |                     |                    |            | ··· · · · ·                   | 4 . 1 . 41. |                          |                             |

In case of an accepted appeal it is possible to change the official results:

- 1. Push the EDIT THIS HEAT button
- 2. Change the status of this heat to UNPUBLISHED
- 3. Modify the appealed result
- 4. Change the status of this heat to RESULT OFFICIAL
- 5. Print it again

## **VERY IMPORTANT!**

After every round it is possible to display general results but don't move the GENERAL RESULT status to RESULT OFFICIAL till the very end of the competition

| 🏉 eGroup   | Ware@ifsc-climbin | g.org [General resul | t M E N lead X        | YZ] - Windows Internet Exp | lorer and a second second second second second second second second second second second second second second s                                                                                                    |                                                                                                    |              |
|------------|-------------------|----------------------|-----------------------|----------------------------|----------------------------------------------------------------------------------------------------|----------------------------------------------------------------------------------------------------|--------------|
| $\bigcirc$ | http://www        | w.ifsc-climbing.org/ | egroupware/et         | emplate/process_exec.php?  | menuaction=ranking.uiresult.index                                                                                                    | - 4 × Bing                                                                                                    | + م          |
| 🔶 Prefer   | iti 🕒 eGroupV     | /are@ifsc-climbing.  | org [General re       | ult                        |                                                                                                    | 🏠 🔻 🔝 👻 🖃 🖶 👻 Pagina 👻 Sicurezza 👻 Strur                                                                         | menti 🕶 🔞 🕶  |
| Home       | Preferences       | Manual / Help        | Search 🔒 L            | ogout                      |                                                                                                    | Fabrizio Minnino - Wednesday 2010-02-17                                                                          | <b>~ ~</b> ^ |
|            |                   | R<br>C               | <b>Pock</b><br>anking | -                          | bing.org [Ranking - Edit heat] - Windows Internet Explorer ing.org/egroupware/index.php?menuacti n=ranking.uiresult.route8 TEST IFSC M E N lead XYZ General result General result result official mercoledi 17 febbraio 2010 12:09:51 name(s) | Also for general results<br>change the status to<br>RESULT OFFICIAL<br>but only at the end of<br>the competition | Dut          |
| Ran        |                   | Firstname            | Birthyea              |                            |                                                                                                    |                                                                                                    | on           |
| 1          | . TEST            | Athlete 6            | 1976                  |                            | <b>v</b>                                                                                                    |                                                                                                    |              |
| 2          | . TESTE1          | test<br>Athlete 25   | 1990<br>1971          | Save Apply Cance           | 1                                                                                                    | 25+                                                                                                    | -            |
| 4          | . TEST            | Athlete 43           | 1971                  |                            |                                                                                                    | 34-                                                                                                    |              |